## **Wymagania na poszczególne oceny szkolne dla klasy VII**

#### **Podręcznik - Teraz bajty. Informatyka dla szkoły podstawowej. Klasa VII**

### 1. Komputer i grafika komputerowa

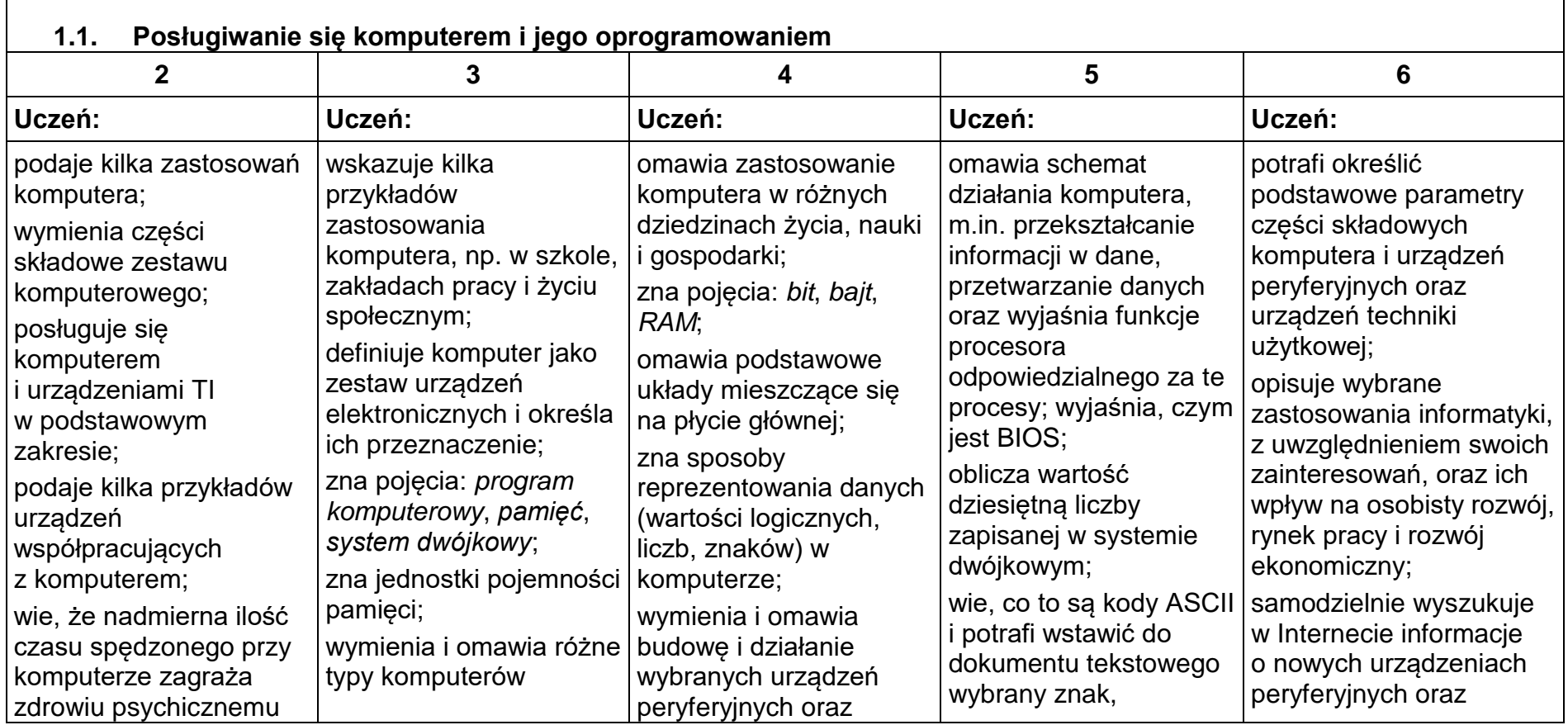

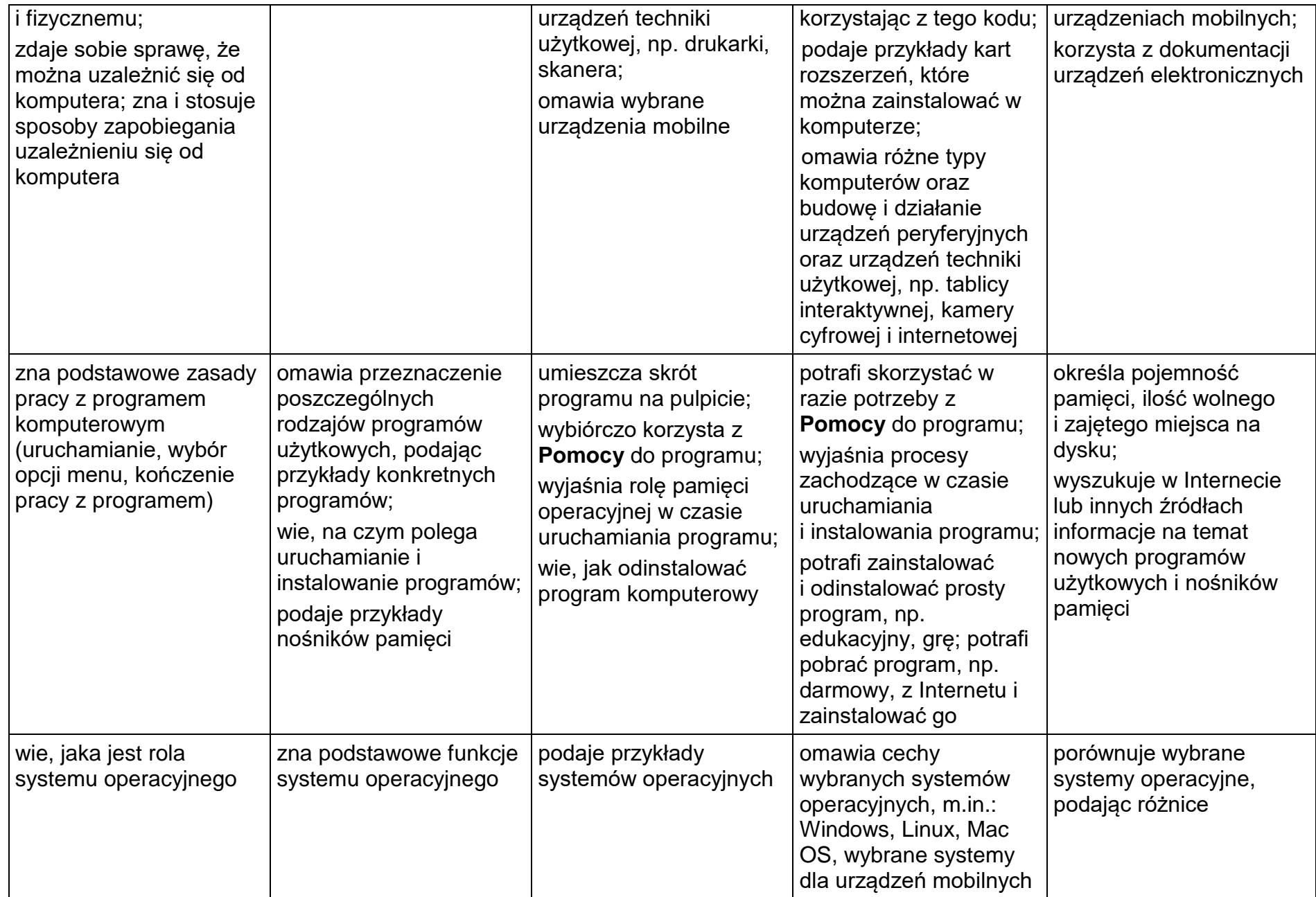

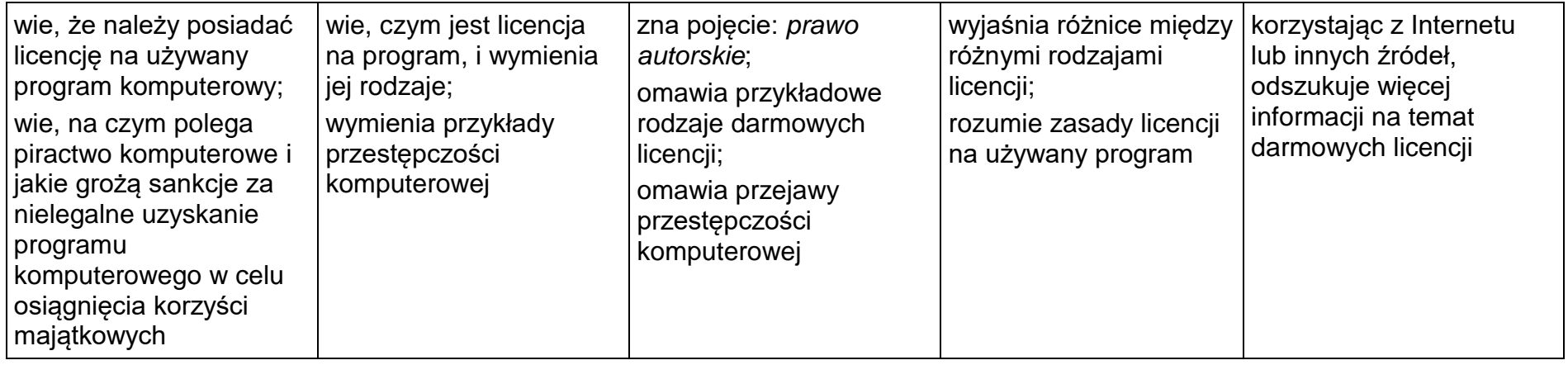

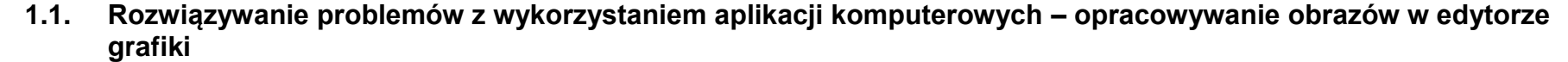

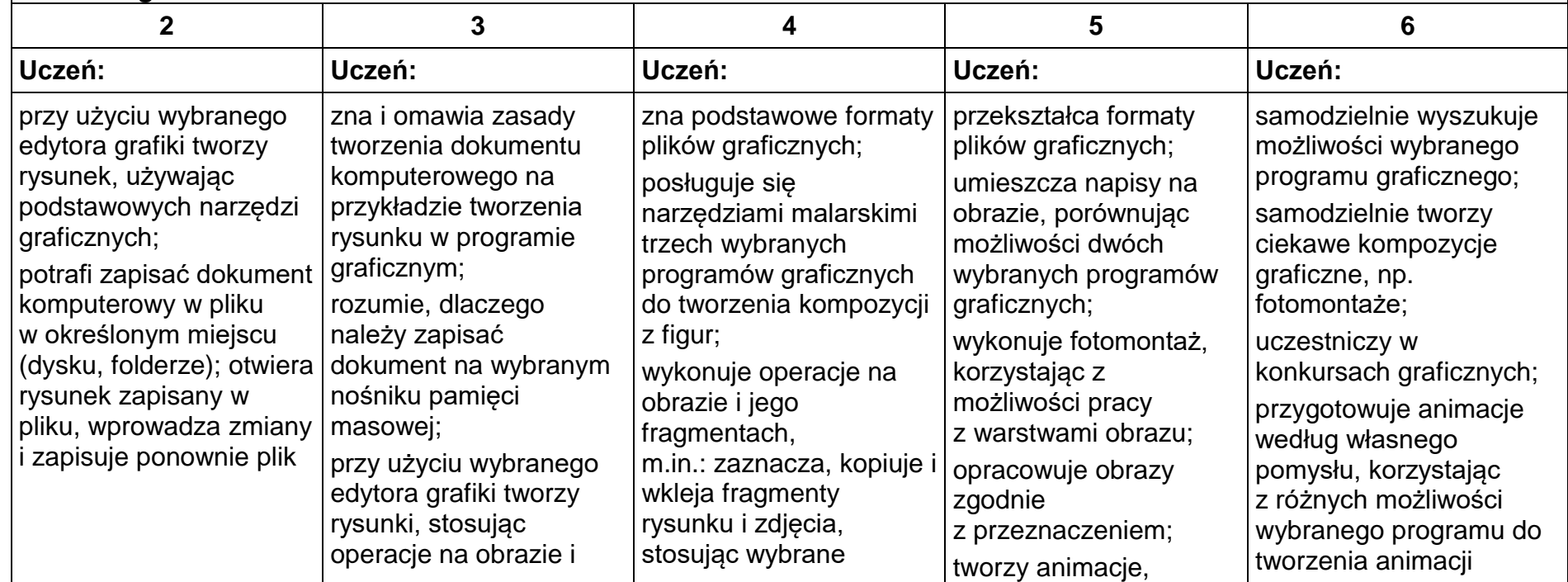

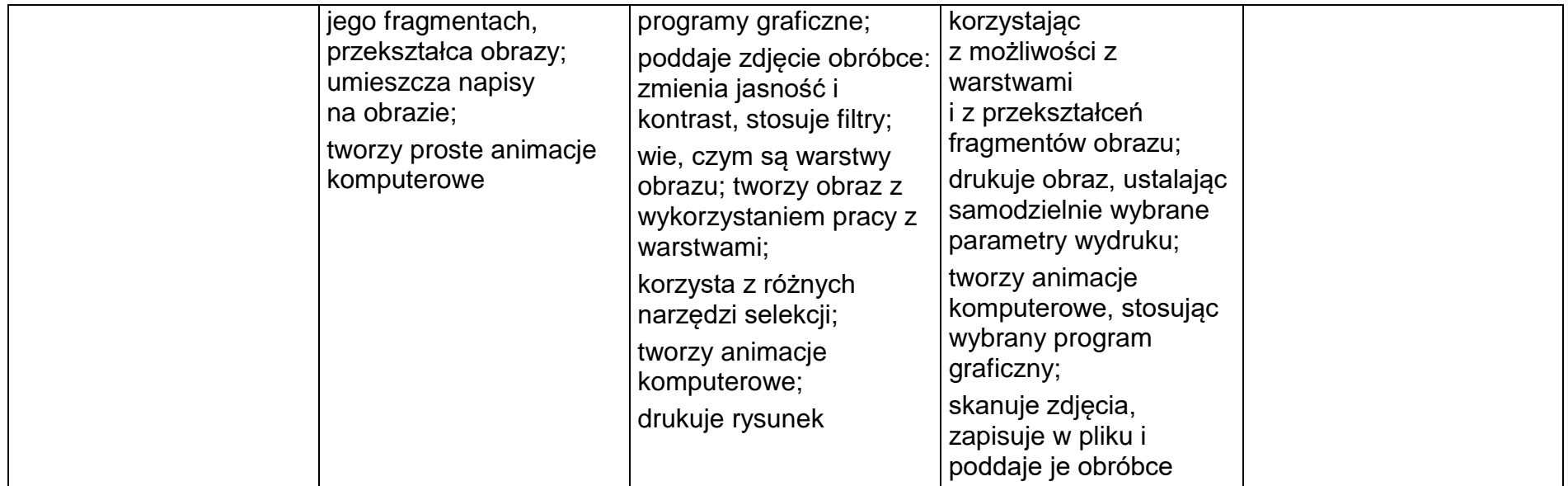

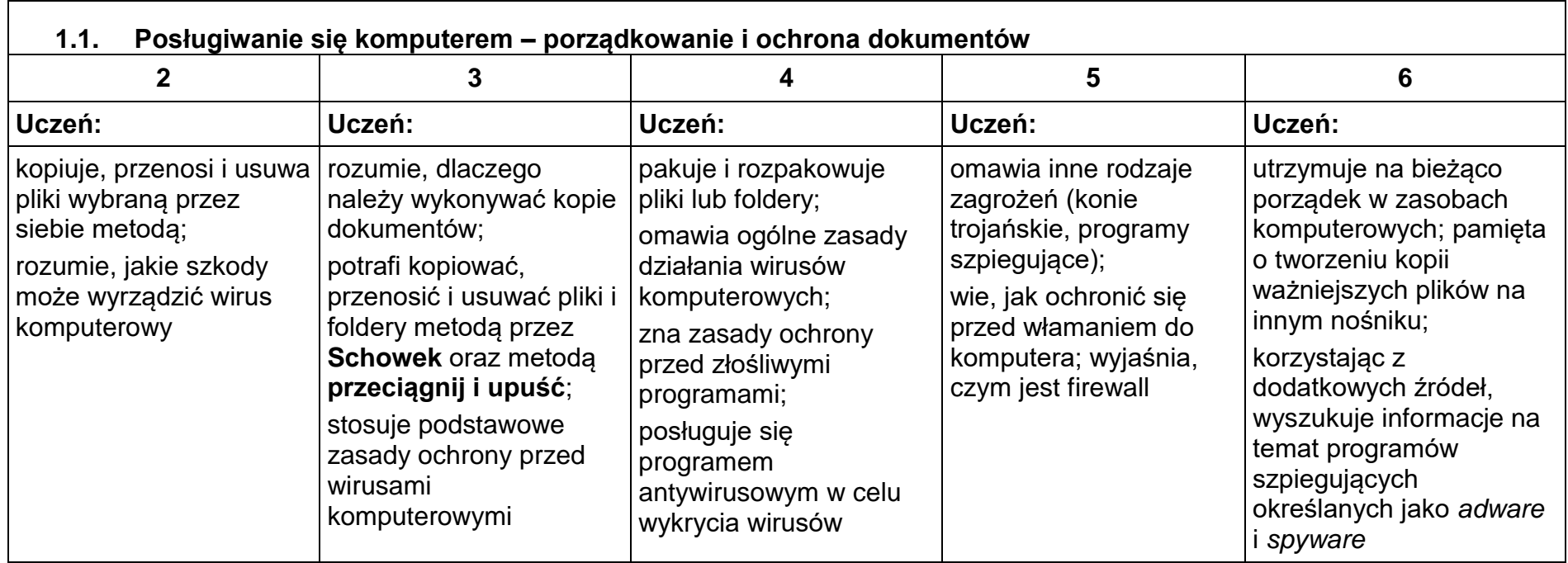

## 2. Praca z dokumentem tekstowym

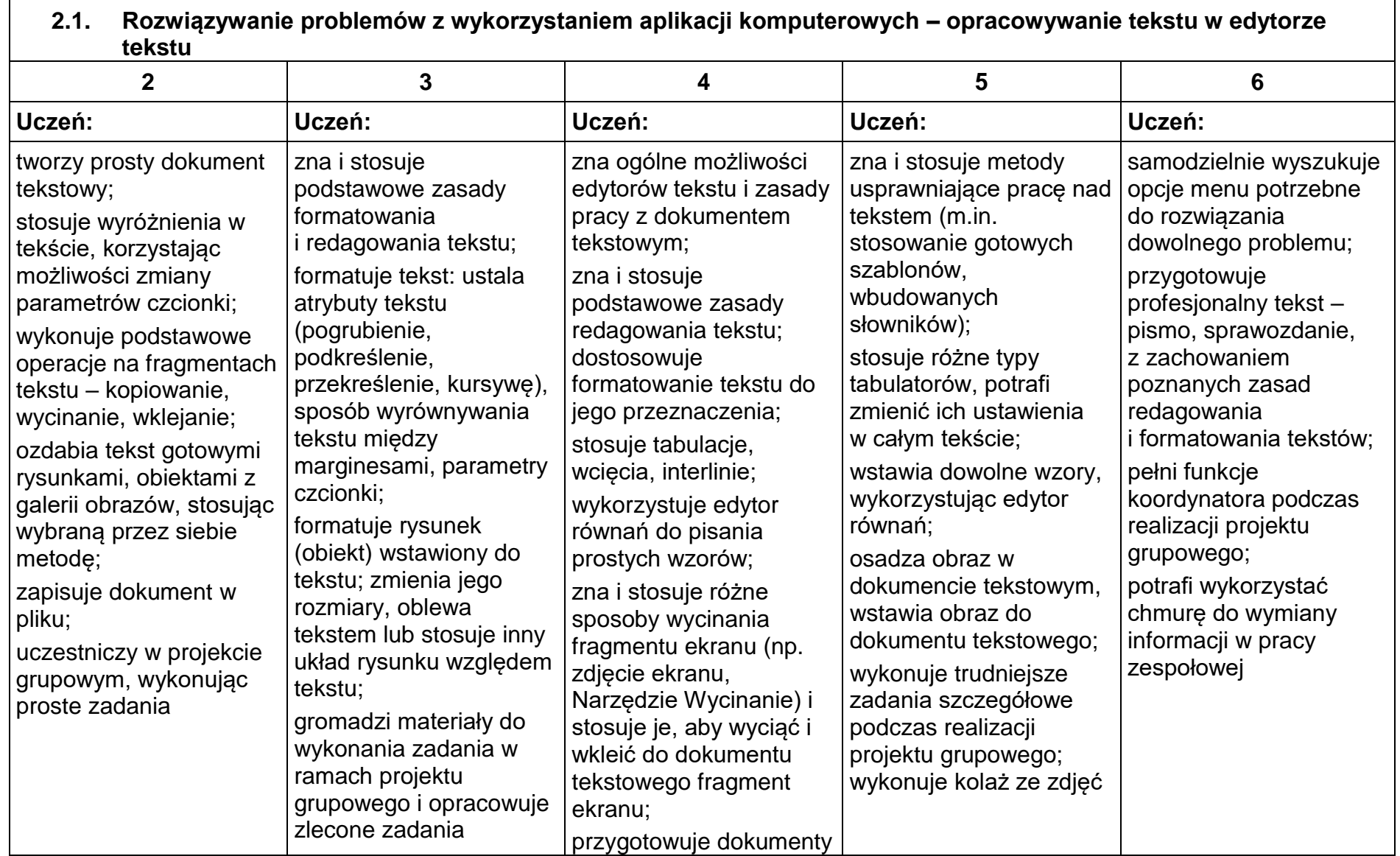

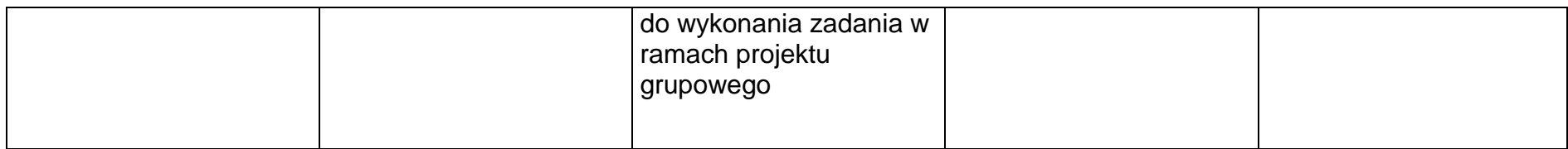

## 3. Algorytmika i programowanie

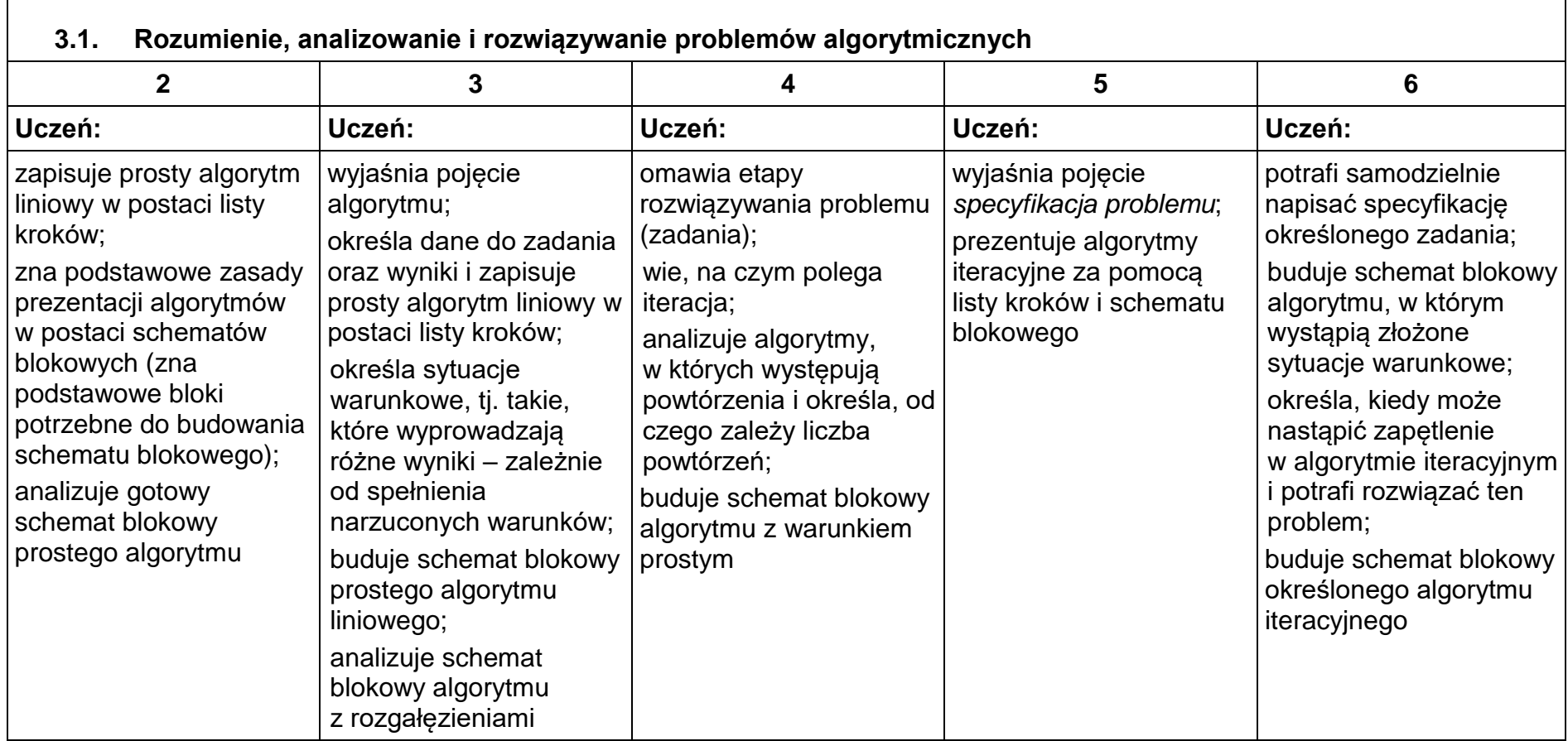

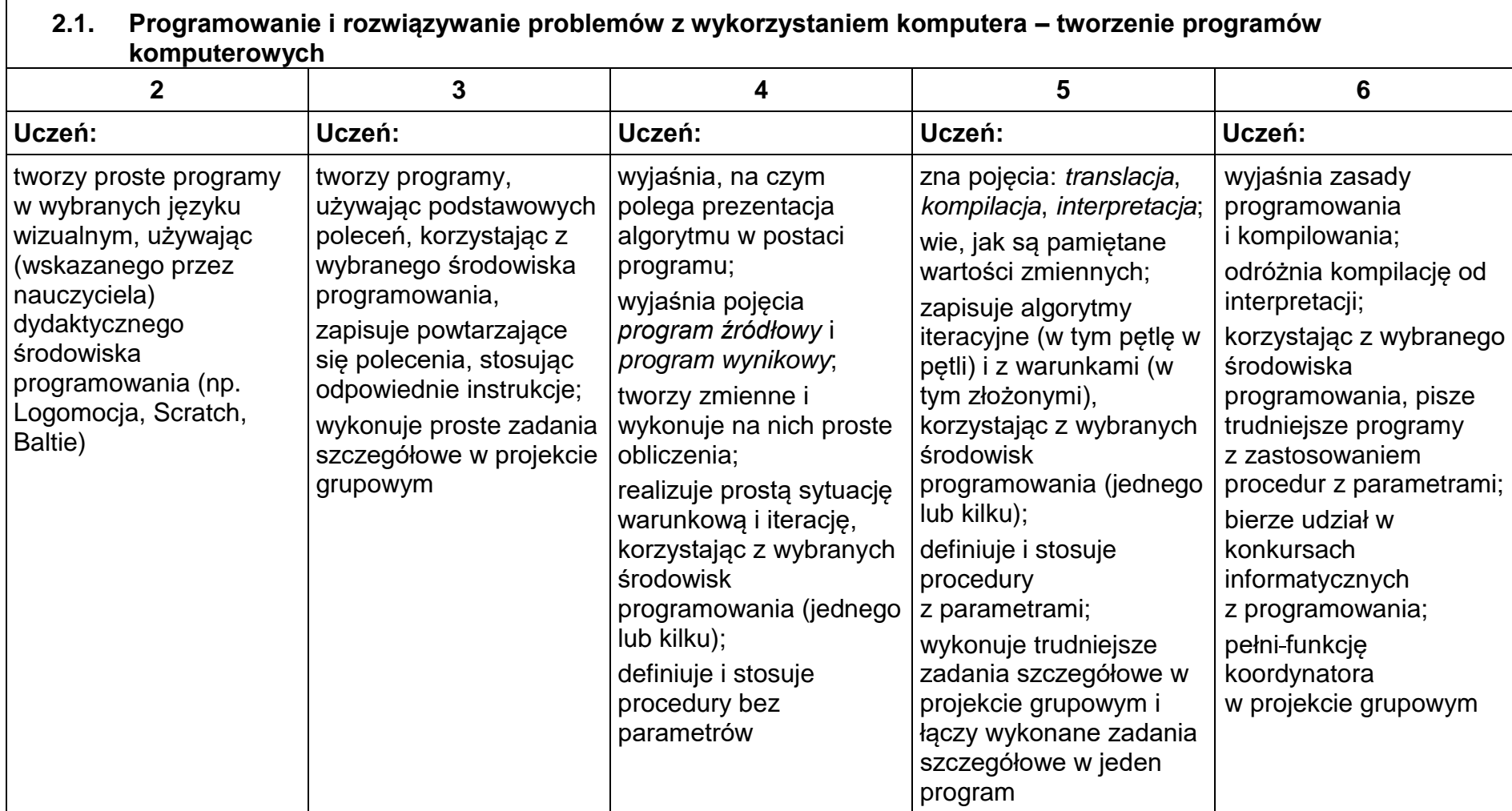

## 4. Obliczenia w arkuszu kalkulacyjnym

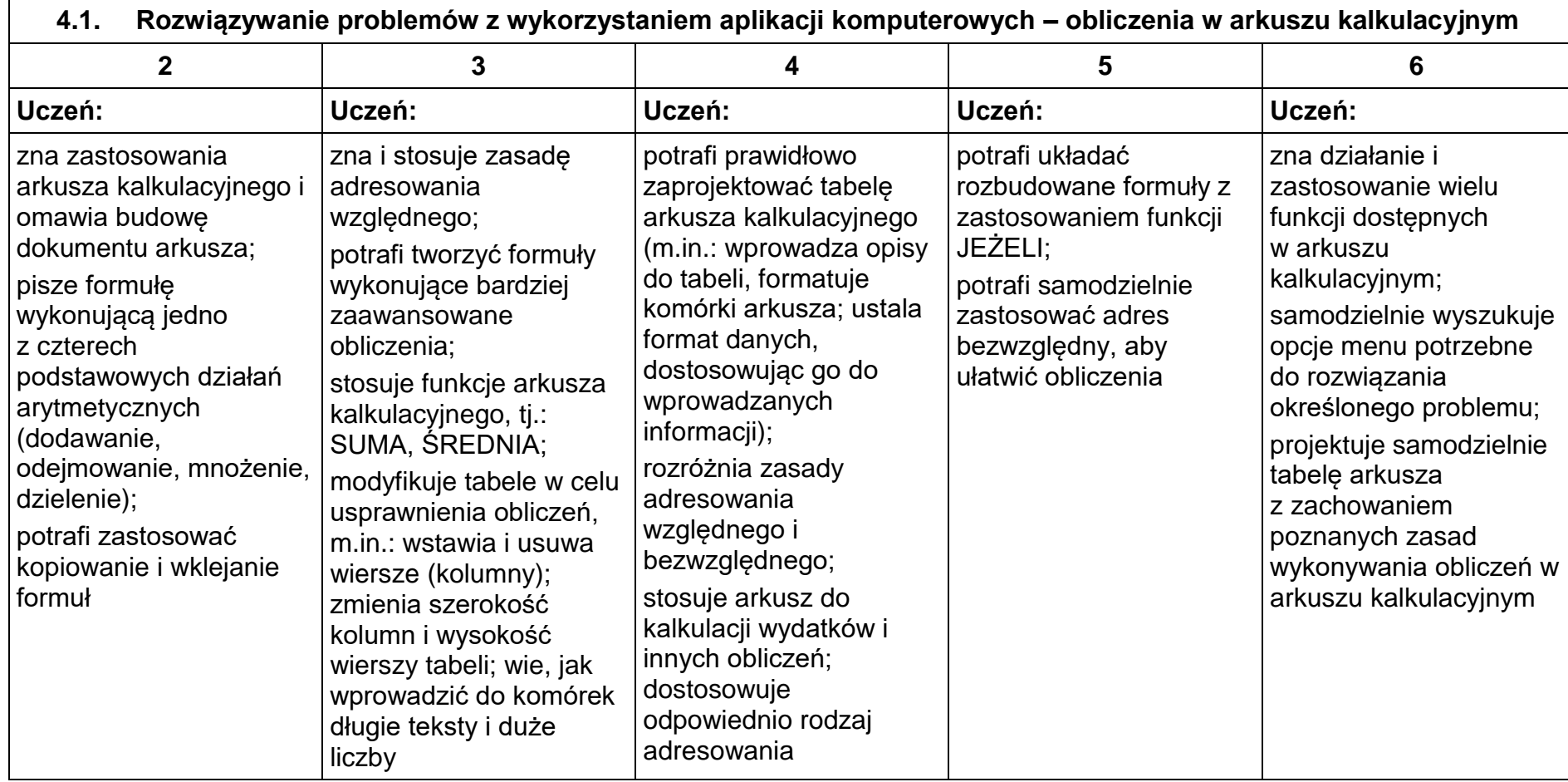

# 5. Internet

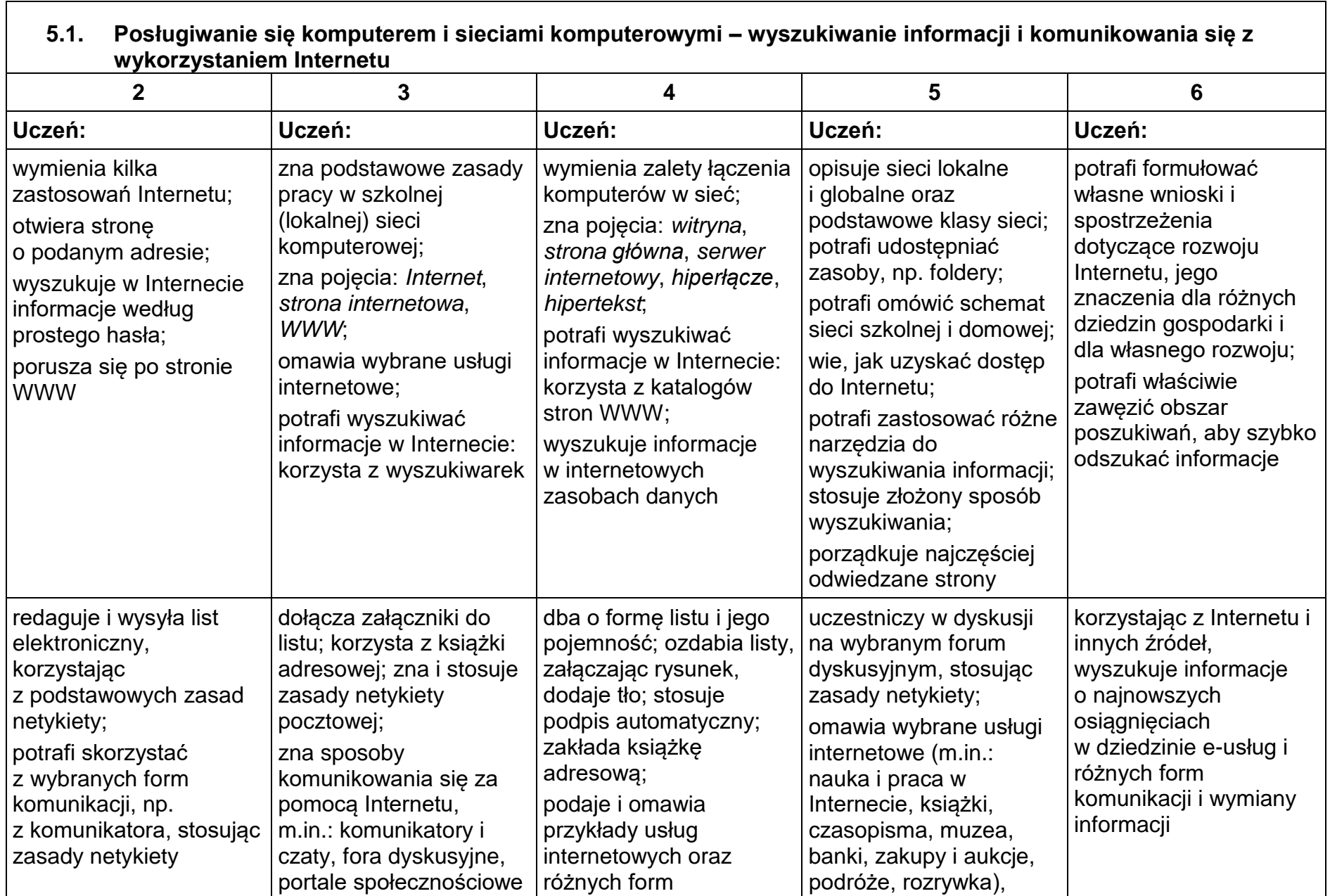

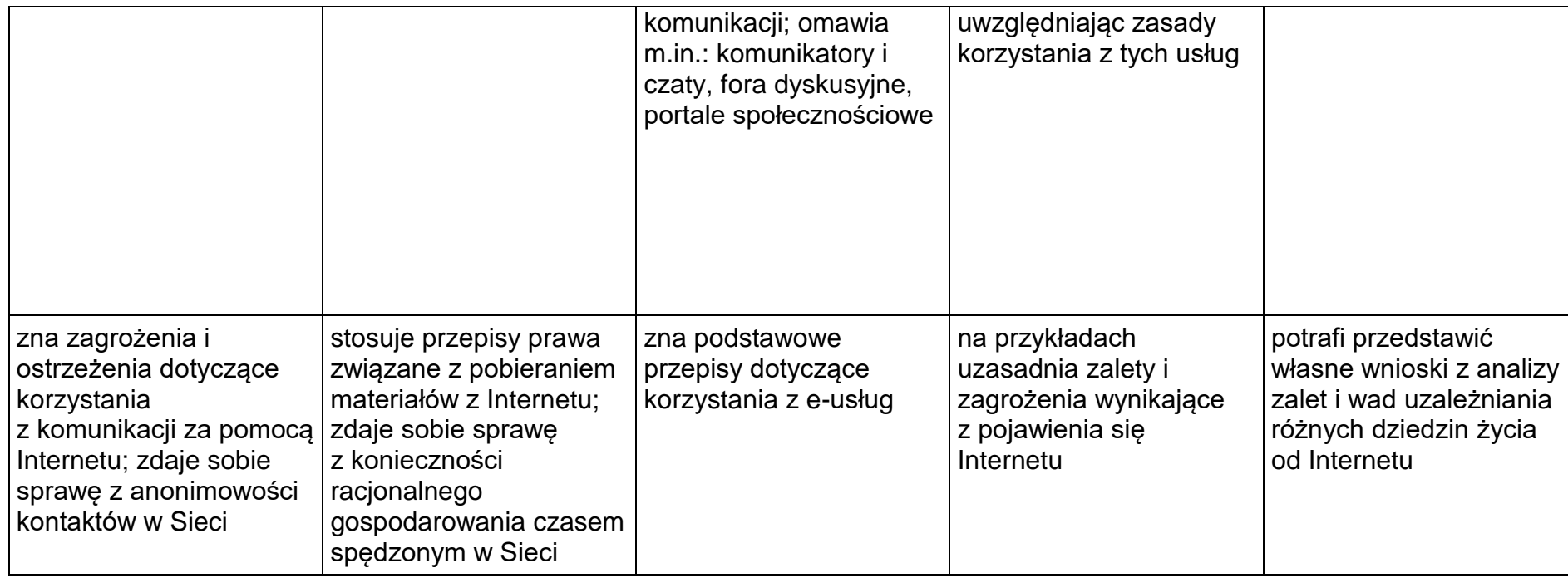

#### 1. Wagi ocen:

Sprawdzian – 5 Odpowiedź ustna – 3 Kartkówka – 3 Aktywność na lekcji – 3 (9 plusów na bdb, 12 plusów na celujący) Praca na lekcji – 1 Zadanie domowe – 1

- 2. Uczeń może być nieprzygotowany do zajęć jeden raz na półrocze. Uczeń zgłasza nieprzygotowanie przed lekcją.
- 3. Uczeń może poprawić sprawdzian do 2 tygodni od momentu otrzymania poprawionej pracy. Termin poprawy (miejsce i czas) wyznacza nauczyciel.